## **Thursday** Counts: Panel Data

A. Colin Cameron Univ. of Calif. - Davis

. . Nonlinear Cross-section and Panel Regression Models for Count Data

> . . Queens University, Canada Department of Economics

> > May 13-16, 2019

4 0 8

÷

重

<span id="page-0-0"></span> $299$ 

## 1. Introduction

- Count data models are for dependent variable  $y = 0, 1, 2, ...$
- **•** Previously considered cross-section models.
- Now consider panel data
	- $\triangleright$  focus on short panels with large N and small T.
	- $\triangleright$  first static models and then dynamic models.

4 0 8

÷

#### **Outline**

- **1** Introduction
- **2** Panel data summary
- **3** Count panel data overview
- <sup>4</sup> Static panel data count estimators
- **5** Dynamic panel data count estimators

4 0 8

B

<span id="page-2-0"></span> $QQ$ 

## 2. Panel Data Summary: Reading in data

#### Data organization may be

- $\triangleright$  long form: each observation is an individual-time  $(i, t)$  pair
- $\triangleright$  wide form: each observation is data on *i* for all time periods
- $\triangleright$  wide form: each observation is data on t for all individuals
- **•** xt commands require data in long form
	- $\triangleright$  use reshape long command to convert from wide to long form
	- $\triangleright$  see Cameron and Trivedi (2010) chapter 8.11.
- Data here are already in long form
	- $\blacktriangleright$  use mus18data.dta, clear

#### Data example: Doctor visits (RAND)

Data from RAND health insurance experiment.

 $\triangleright$  y is number of doctor visits.

- . use mus18data.dta, clear
- . describe mdu lcoins ndisease female age lfam child id year

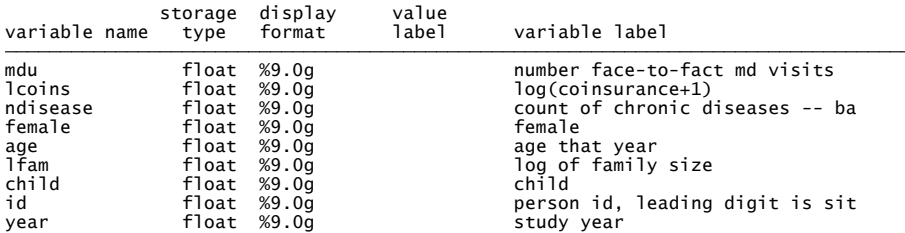

4 日下

÷

 $QQ$ 

The South

#### Summarize Data using Non-panel Commands

Dependent variable mdu is very overdispersed:  $\hat{V}[y] = 4.50^2 \approx 7 \times \bar{y}$ .

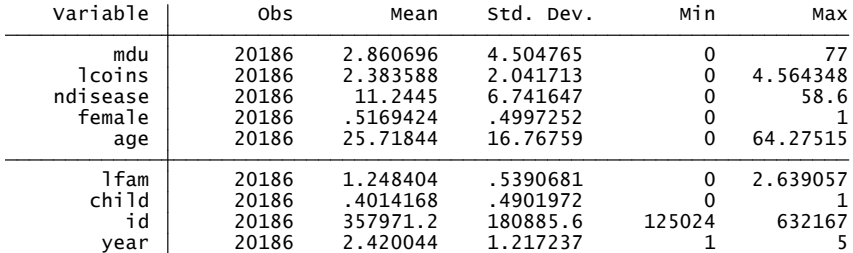

. summarize mdu lcoins ndisease female age lfam child id year

 $\Omega$ 

イロト イ押 トイヨ トイヨ

## Stata Commands for Panel Data Summary

- Commands describe, summarize and tabulate confound cross-section and time series variation.
- Instead use specialized panel commands after xtset:
	- $\triangleright$  xtdescribe: extent to which panel is unbalanced
	- $\triangleright$  xtsum: separate within (over time) and between (over individuals) variation
	- $\triangleright$  xttab: tabulations within and between for discrete data e.g. binary
	- $\triangleright$  xttrans: transition frequencies for discrete data
	- $\triangleright$  xtline: time series plot for each individual on one chart
	- $\triangleright$  xtdata: scatterplots for within and between variation.

Declare as panel data: xtset id year and then xtdescribe

 $\triangleright$  most in for 3 years or for 5 years

. xtdescribe

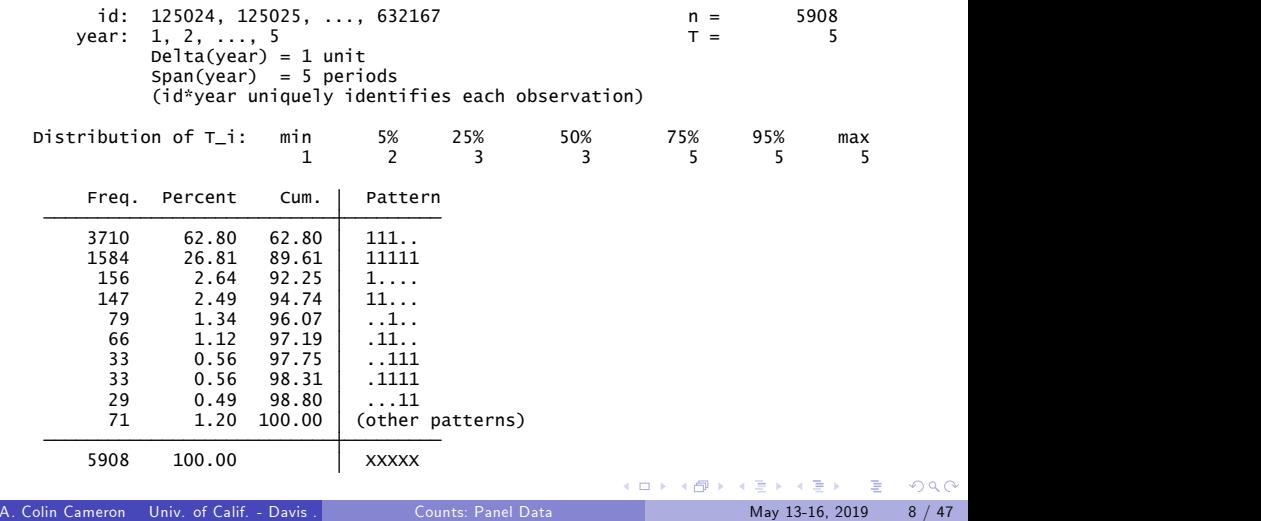

<span id="page-7-0"></span> $QQ$ 

#### Within and between variation

- **o** Decompose variation
	- ► between is across individuals  $s_{between}^2 = \frac{1}{N} \sum_i (\bar{y}_i \bar{\bar{y}})^2$

 $\star$  this is zero for year which is the same for each individual

► within is over time for a given individual  $s_{within}^2 = \frac{1}{N} \sum_i (y_{it} - \bar{y}_i)^2$ 

 $\star$  this is zero for a variable that does not vary over time

► note  
\n
$$
s_{between}^2 + s_{within}^2 = 3.786^2 + 12.576^2 = 4.579^2 \approx s_{overall}^2 = 4.504^2.
$$

- Panel summary of dependent variable
- . xtsum mdu

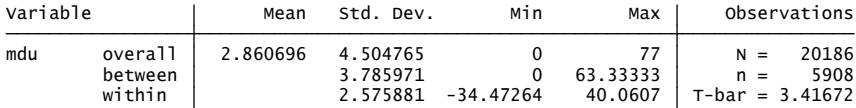

<span id="page-8-0"></span> $=$   $\Omega$ 

医阿里氏阿里

xttrans provides transition probabilities for discrete-valued variable.

```
. * Year-to-year transitions in doctor visits
```
 $e$  generate mdushort = mdu

```
(4,039 real changes made)
. replace mdushort = 4 if mdu >= 4
```
. xttrans mdushort

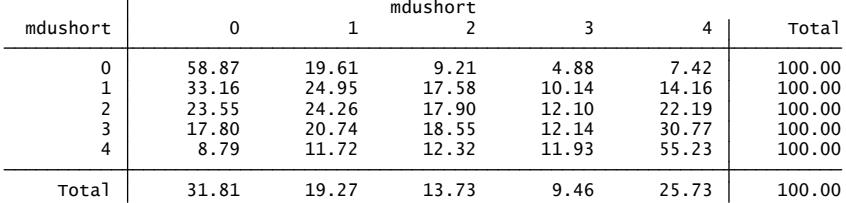

 $=$   $\Omega$ 

 $\left\{ \begin{array}{ccc} 1 & 0 & 0 \\ 0 & 1 & 0 \end{array} \right.$ 

 $\bullet$  Time series plots for the first 20 individuals. Much serial correlation.

<span id="page-10-0"></span> $\blacktriangleright$  quietly xtline mdu if  $_n$  <=85, overlay legend(off)

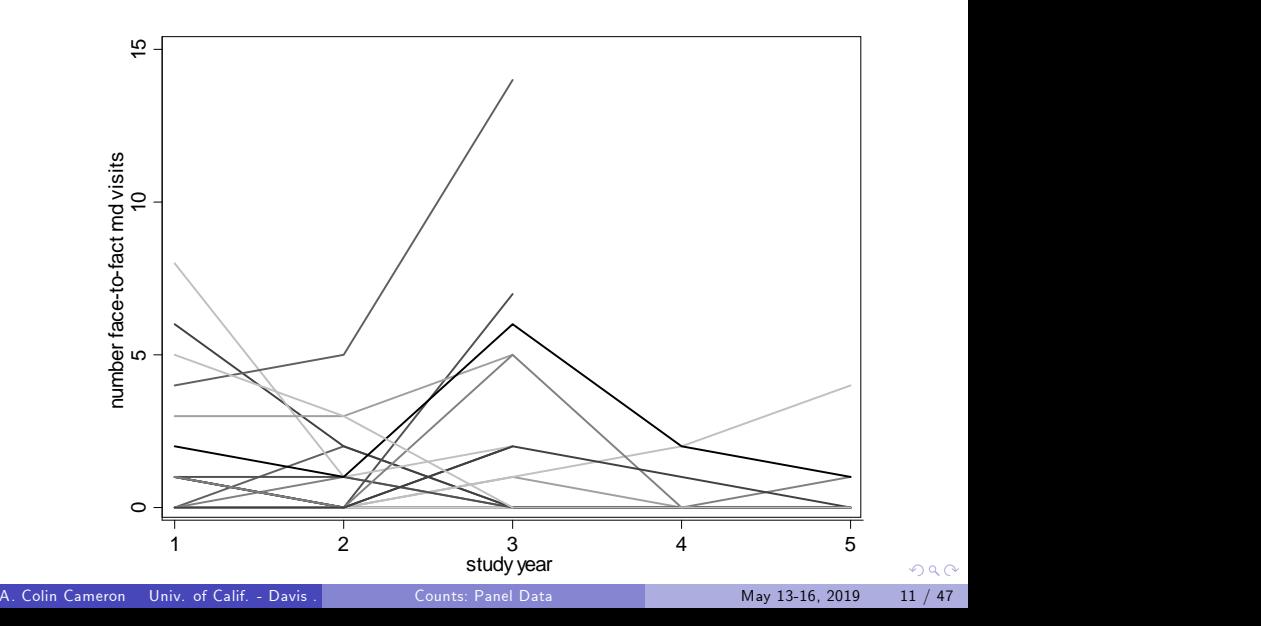

Because xtset set a time variable can use time series commands

- $\blacktriangleright$  Lj.x gives x lagged *i* periods.
- Can compute autocorrelations for a variable.

```
(obs=3,230)
 . corr mdu L.mdu L2.mdu L3.mdu
```
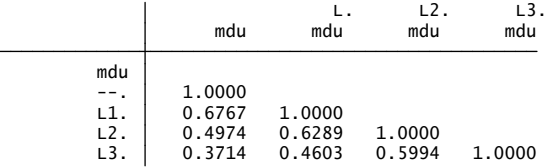

- High serial correlation:  $\text{Cor}[y_t, y_{t-3}] = 0.37$  and approximately  $\mathsf{AR}(1).$
- Note that estimated autocorrelations without imposing stationarity.
- Weakness: Only 3230 observations used as [ne](#page-10-0)[ed](#page-12-0)[e](#page-10-0)[d](#page-13-0)  $\texttt{L3.mdu}$  $\texttt{L3.mdu}$  $\texttt{L3.mdu}$  $\texttt{L3.mdu}$  $\texttt{L3.mdu}$  $\texttt{L3.mdu}$  $\texttt{L3.mdu}$

<span id="page-11-0"></span> $\equiv$   $\cap$   $\alpha$ 

#### Command pwcorr uses all available data to compute each correlation

. pwcorr mdu L.mdu L2.mdu L3.mdu L4.mdu

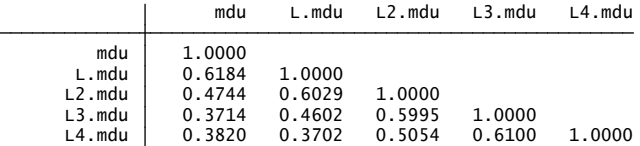

<span id="page-12-0"></span>画  $OQ$ 

イロト イ部 トメ ヨ トメ ヨト

- 3. Panel data models overview: linear model review
	- Focus is on model with individual-specific effect

$$
y_{it} = \mathbf{x}'_{it} \boldsymbol{\beta} + \alpha_i + \varepsilon_{it}, \quad i = 1, ..., N, t = 1, ..., T.
$$

- $\blacktriangleright$  So different people have different unobserved intercept  $\alpha_i$ .
- Goal is to consistently estimate slope parameters *β*.
- Focus on short panel with  $N \rightarrow \infty$  and T small.
- If  $\alpha_i$  is a random effect then
	- $\triangleright$  pooled OLS with cluster-robust s.e.'s is okay
	- $\triangleright$  random effects GLS/MLE may be more efficient
- If  $\alpha_i$  is a fixed effect, so  $\text{Cor}[\alpha_i, \mathbf{x}_{it}] \neq 0$ 
	- $\triangleright$  pooled OLS and random effects GLS/MLE are inconsistent
	- **•** need fixed effects: regress  $(y_{it} \bar{y}_i)$  on  $(\mathbf{x}_{it} \bar{\mathbf{x}}_i)$
	- ► or first differences: regress  $\Delta y_{it}$  on  $\Delta \mathbf{x}_{it}$ .

<span id="page-13-0"></span>4 日下

#### Panel data overview: poisson model review

- These results carry over qualitatively to Poisson panel regression.
- The Poisson individual effects model specifies conditional mean

$$
\begin{array}{rcl}\n\mathsf{E}[y_{it}|\mathbf{x}_{it}, \boldsymbol{\beta}, \alpha_i] & = & \exp(\delta_i + \mathbf{x}_{it}'\boldsymbol{\beta}) \\
& = & \alpha_i \exp(\mathbf{x}_{it}'\boldsymbol{\beta})\n\end{array}
$$

- The effect is multiplicative rather than additive.
- If  $\alpha_i$  is a random effect then
	- $\triangleright$  pooled Poisson with cluster-robust s.e.'s is okay
	- $\triangleright$  random effects Poisson GLS/MLE may be more efficient
- If  $\alpha_i$  is a fixed effect, so  $Cov[\alpha_i, \mathbf{x}_{it}] \neq 0$ 
	- ▶ pooled Poisson and random effects Poisson are inconsistent
	- $\blacktriangleright$  need fixed effects explained below
	- $\triangleright$  or quasi first differences

<span id="page-14-0"></span> $\Omega$ 

→ 何 ▶ → 曰 ▶ → 曰 ▶

## Static Panel Count Estimators

#### • Consider five panel Poisson estimators

- $\triangleright$  Pooled Poisson with cluster-robust errors
- $\blacktriangleright$  Population-averaged Poisson (GEE)
- $\triangleright$  Poisson random effects (gamma and normal)
- $\blacktriangleright$  Poisson mixed models
- <span id="page-15-0"></span> $\blacktriangleright$  Poisson fixed effects

Can additionally apply most of these to negative binomial.

## Panel Poisson method 1: pooled Poisson

• Specify

# $y_{it}|\mathbf{x}_{it}, \boldsymbol{\beta} \sim Poisson[\exp(\mathbf{x}_{it}^{\prime}\boldsymbol{\beta})]$

- **•** Pooled Poisson of  $y_{it}$  on intercept and  $x_{it}$  gives consistent  $β$ .
	- $\triangleright$  But get cluster-robust standard errors where cluster on the individual.
	- $\triangleright$  These control for both overdispersion and correlation over t for given i.

<span id="page-16-0"></span>4 日下

#### **• Pooled Poisson with cluster-robust standard errors**

```
10.10   10.000   -.0964846   -.0651199<br>10.10   -.0964846   -.0651199<br>1026024   13.04   .0026024   13.04   .0026024<br>10.000   .1046473   .2389251<br>1046473   .2389251<br>1046473   .2389251<br>1046473   .2389251<br>106685   .0016891   2
                 mdu Coef. Std. Err. z P>|z| [95% Conf. Interval]
                                                      Robust
                                                                (Std. Err. adjusted for 5908 clusters in id)
Poisson regression<br>Poisson regression Prob 20186 Prob > chi2 (6) = 476.93<br>Prob > chi2 = 0.0000<br>Pseudo R2 = 0.0609 Poisson regression regression regression regression regression of the Prob of the 201669
Iteration 0: log pseudolikelihood = -62580.248<br>Iteration 1: log pseudolikelihood = -62579.401<br>Iteration 2: log pseudolikelihood = -62579.401
. poisson mdu lcoins ndisease female age lfam child, vce(cluster id)
   . * Pooled Poisson estimator with cluster-robust standard errors
```
By comparison, the default (non cluster-robust) s.e.'s are  $1/4$  as large.  $\Rightarrow$  $\Rightarrow$  $\Rightarrow$  The default (non cluster-robust) t-statistics [are](#page-16-0) [4](#page-18-0) [t](#page-16-0)[im](#page-17-0)[e](#page-36-0)[s](#page-17-0) [a](#page-16-0)s[la](#page-14-0)r[g](#page-35-0)e[!!](#page-0-0)  $\frac{1}{2}$ <br>A Colin Cameron Univ of Calif - Davis Counts: Panel Data

<span id="page-17-0"></span> $QQQ$ 

#### Panel Poisson method 2: population-averaged

- **•** This method is the standard method in statistics.
	- $\triangleright$  Again assume there is no fixed effects problem.
	- $\blacktriangleright$  But want more efficient estimator than pooled Poisson.
- Assume that for the  $i^{th}$  observation moments are like for GLM Poisson

$$
\mathsf{E}[y_{it}|\mathbf{x}_{it}] = \exp(\mathbf{x}_{it}'\boldsymbol{\beta})
$$
  
\n
$$
\mathsf{V}[y_{it}|\mathbf{x}_{it}] = \boldsymbol{\phi} \times \exp(\mathbf{x}_{it}'\boldsymbol{\beta}).
$$

• Assume constant correlation between  $y_{it}$  and  $y_{is}$ 

<span id="page-18-0"></span>
$$
Cov[y_{it}, y_{is}|\mathbf{x}_{it}, \mathbf{x}_{is}] = \rho.
$$

- Estimate by the generalized estimating equations (GEE) estimator or population-averaged estimator (PA) of Liang and Zeger (1986).
	- $\triangleright$  This is essentially nonlinear feasible GLS.
- Get a cluster-robust estimate of the variance matrix that is correct even if  $Cov[y_{it}, y_{is}|\mathbf{x}_{it}, \mathbf{x}_{is}] \neq \rho$ .  $\Omega$

Population-averaged Poisson with unstructured correlation

 $\triangleright$  xtpoisson mdu lcoins ndisease female age lfam child, /// pa corr(unstr) vce(robust)

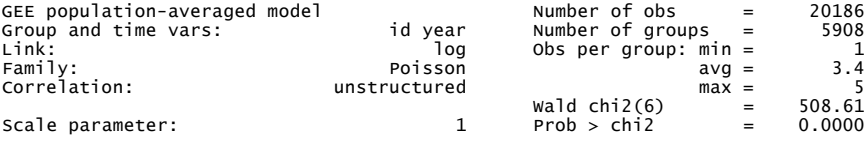

(Std. Err. adjusted for clustering on id)

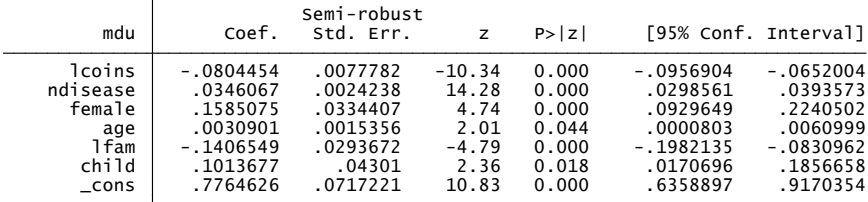

Generally s.e.'s are within 10% of pooled Poisson cluster-robust s.e.'s. The default (non cluster-robust) t-sta[ti](#page-20-0)stics ar[e](#page-18-0)  $3.5 - 4$  $3.5 - 4$  ti[m](#page-17-0)e[s](#page-21-0) [l](#page-22-0)[a](#page-14-0)[r](#page-15-0)[g](#page-35-0)[er](#page-36-0)[,](#page-0-0)  $\frac{1}{5}$ <br>Colin Cameron Univ of Calif - Davis Legation Counts: Panel Data

<span id="page-19-0"></span> $QQ$ 

- The correlations  $\mathsf{Cor}[y_{it}, y_{is}|\mathbf{x}_i]$  for PA (unstructured) are not equal.
	- But they are not declining as fast as  $AR(1)$ .

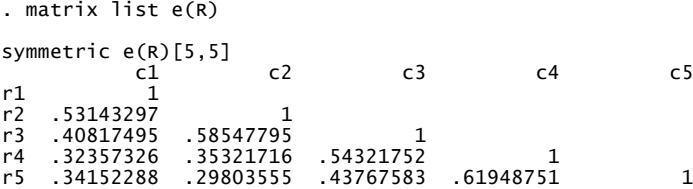

4 0 8

+ n →

÷

<span id="page-20-0"></span> $QQ$ 

# Can allow AR(1) correlation so Cor $(y_{it}, y_{is}|\mathbf{x}_i) = \rho^{|t-s|}$

#### $\blacktriangleright$  yields similar estimates.

Scale parameter:  $1$  Prob > chi2 = 0.0000  $wald chi2(6) = 478.00$  $max =$  5 Correlation: AR(1) avg = 3.5 Family: Poisson min = 2 Link: log Obs per group:<br>
Eamily: Poisson min – Group and time vars: in the variance of groups = 5,631 GEE population-averaged model Number of obs = 19,881 Iteration 3: tolerance = 3.741e-07 Iteration 2: tolerance = .00011928 Iteration 1: tolerance = .01684555 265 groups omitted from estimation not possible to estimate correlations for those groups note: some groups have fewer than 2 observations 12 groups omitted from estimation modal spacing is delta year = 1 unit note: observations not equally spaced . xtpoisson mdu lcoins ndisease female age lfam child, pa corr(ar1) vce(robust) . \* Allow for AR(1) correlation in y

(Std. Err. adjusted for clustering on id)

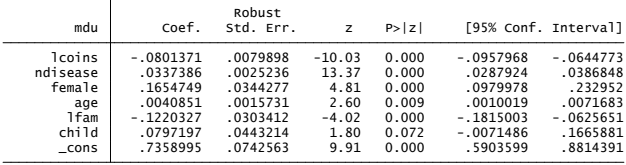

÷

<span id="page-21-0"></span> $\Omega$ 

イロト イ押ト イヨト イヨト

#### Panel Poisson method 3: random effects

- This method is used more in econometrics.
	- $\triangleright$  No FE but want more efficient estimator than pooled Poisson.
- Poisson random effects model is

 $y_{it}$   $\ket{\mathbf{x}_{it}, \beta, \alpha_i \sim Poiss[\alpha_i \exp(\mathbf{x}_{it}'\beta)] \sim Poiss[exp(\ln \alpha_i + \mathbf{x}_{it}'\beta)]}$ 

where  $\alpha_i$  is unobserved but is not correlated with  $\mathbf{x}_{it}$ .

- RE estimator 1: Assume *α*<sup>i</sup> is Gamma[1, *η*] distributed
	- $\triangleright$  closed-form solution exists (negative binomial)
	- $\blacktriangleright$  **E**[ $y_{it}$ |**x**<sub>it</sub>,  $\beta$ ] = exp(**x**<sup>'</sup><sub>it</sub> $\beta$ )

RE estimator 2: Assume In  $\alpha_i$  is  $\mathcal{N}[0, \sigma_{\varepsilon}^2]$  distributed

- $\triangleright$  closed-form solution does not exist (one-dimensional integral)
- $\triangleright$  can extend to slope coefficients (higher-dimensional integral)
- $\blacktriangleright$  E $[y_{it}|\mathbf{x}_{it}, \boldsymbol{\beta}] \neq \exp(\mathbf{x}_{it}^{\prime}\boldsymbol{\beta})$ !!! Now different conditional mean.

<span id="page-22-0"></span> $\equiv$  $\Omega$ 

イロト イ押ト イヨト イヨト

- Poisson random effects (gamma) with panel robust se's
	- $\triangleright$  xtpoisson mdu lcoins ndisease female age lfam child, re vce(cluster id)

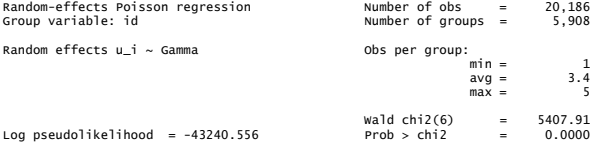

(Std. Err. adjusted for 5,908 clusters in id)

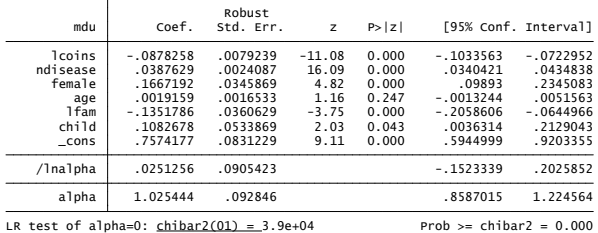

The default (non cluster-robust) t-statistics are 2.5 times larger because default do not control for overdispersio[n.](#page-22-0)

<span id="page-23-0"></span> $\Rightarrow$  $\Omega$ 

• Poisson random effects (normal distribution) with panel robust se's

- $\triangleright$  computation is fast as one-dimensional integral and ways to speed up
- $\triangleright$  xtpoisson mdu lcoins ndisease female age lfam child, re vce(cluster id)

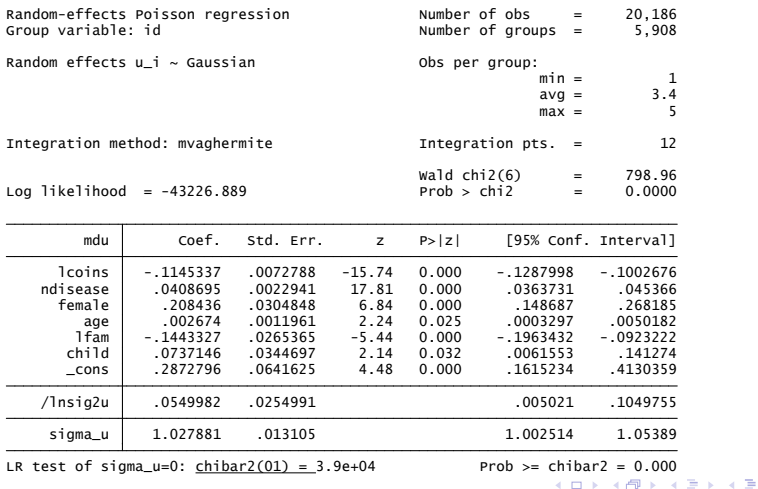

A. Colin Cameron Univ. of Calif. - Davis . . Nonlinear [Cross-section and Pa](#page-0-0)nel Regression Models for Count Data . . Queens University, Canada Department of Economics () Counts: Panel Data May 13-16, 2019 25 / 47

<span id="page-24-0"></span>÷

## Panel Poisson method 4: Mixed Models

- Now part or all of  $\pmb{\beta}$  is  $\pmb{\beta}_i$  normally distributed.
- Stata mixed models here can take a very, very long time !
- Estimation is by quadrature
	- $\triangleright$  mvaghermite: mean-variance adaptive Gauss-Hermite quadrature
	- $\triangleright$  mcaghermite: mode-curvature adaptive Gauss-Hermite quadrature
	- $\blacktriangleright$  ghermite: nonadaptive Gauss-Hermite quadrature
	- $\blacktriangleright$  laplace: Laplacian approximation (faster)
		- $\star$  equivalent to mode-curvature adaptive Gaussian quadrature with one integration
- **o** Define
	- $\triangleright$  global xlist lcoins ndisease female age lfam child
- A mixed model with intercept only varying can be estimated several ways
	- $\triangleright$  meqrpoisson mdu  $xlist$  || id:
	- $\triangleright$  mepoisson mdu \$xlist  $||$  id:
	- **Extraormation and intereface is allocated in the vector is allocated in the vector is allocated in the vector in the vector is allocated in the vector is allocated in the vector is allocated in the vector in the vector is**
	- $\blacktriangleright$  megrpoisson takes a long time.

<span id="page-25-0"></span>**KOD KARD KED KED B YOUR** 

### Mixed models (continued)

- Can also allow a slope parameter to vary
	- $\triangleright$  mepoisson mdu \$xlist || id: ndisease
- And also allow slope parameter to covary with intercept parameter
	- **Exercises** mepoisson mdu  $xlist$  || id: ndisease, cov(unstructured) intpoints(9)

4 0 8

<span id="page-26-0"></span> $QQ$ 

### Panel Poisson method 5: fixed effects

• Poisson fixed effects model is

 $y_{it}$   $\ket{\mathbf{x}_{it}, \beta, \alpha_i \sim Poiss[\alpha_i \exp(\mathbf{x}_{it}'\beta)] \sim Poiss[exp(\ln \alpha_i + \mathbf{x}_{it}'\beta)]}$ 

where  $\alpha_i$  is unobserved and is possibly correlated with  $\mathbf{x}_{it}$ .

- **•** In theory need to estimate  $\beta$  and  $\alpha_1, ..., \alpha_N$ .
	- riangleright potential incidental parameters problem  $N + K$  parameters and  $NT$ observations with  $N \rightarrow \infty$ .
	- $\blacktriangleright$  but no problem as can eliminate  $\alpha_i$ .
- $\bullet$  Eliminate  $\alpha_i$  by quasi-differencing as follows

 $E[y_{it}|\mathbf{x}_{i1}, \dots, \mathbf{x}_{iT}, \alpha_i] = \alpha_i \lambda_{it}$   $\lambda_{it} = \exp(\mathbf{x}_{it}^{\prime}\boldsymbol{\beta})$  $\Rightarrow$   $\mathsf{E}[\bar{\mathsf{y}}_i|\mathbf{x}_{i1},\ldots,\mathbf{x}_{iT},\alpha_i]=\alpha_i\bar{\lambda}_i$   $\bar{\lambda}_i=\tau^{-1}\sum_i\lambda_{it}$  $\Rightarrow$   $\mathsf{E}\left[\left(y_{it}-(\lambda_{it}/\bar{\lambda}_i)\bar{y}_i\right)|\mathbf{x}_{i1},\ldots,\mathbf{x}_{iT}\right]=0$ 

- $\blacktriangleright$  The first line assumes regressors  $\mathbf{x}_{it}$  are strictly exogenous.
- $\blacktriangleright$  This is stronger than weakly exogenous.

<span id="page-27-0"></span>**KOD KARD KED KED B YOUR** 

• The final result implies

$$
\mathsf{E}\left[\mathbf{x}_{it}\left(y_{it}-\frac{\lambda_{it}}{\bar{\lambda}_i}\bar{y}_i\right)\right]=\mathbf{0}.
$$

• Poisson fixed effects estimator solves the corresponding sample moment conditions

$$
\sum_{i=1}^N \sum_{t=1}^T \mathbf{x}_{it} \left( y_{it} - \frac{\lambda_{it}}{\overline{\lambda}_i} \overline{y}_i \right) = \mathbf{0}, \quad \text{where } \lambda_{it} = \exp(\mathbf{x}_{it}^{\prime} \boldsymbol{\beta}).
$$

- $\blacktriangleright$  Get cluster-robust standard errors
- $\triangleright$  Bootstrap xtpoisson, re or use add-on xtpqml.
- **•** Consistency requires

$$
\mathsf{E}[y_{it}|\mathbf{x}_{i1},\ldots,\mathbf{x}_{iT},\alpha_i]=\alpha_i\exp(\mathbf{x}_{it}'\boldsymbol{\beta}).
$$

<span id="page-28-0"></span> $\Omega$ 

 $\left\{ \left\vert \left\langle \left\langle \left\langle \mathbf{q} \right\rangle \right\rangle \right\rangle \right\vert \left\langle \mathbf{q} \right\rangle \right\vert \left\langle \mathbf{q} \right\rangle \right\vert \left\langle \mathbf{q} \right\rangle \right\vert \left\langle \mathbf{q} \right\rangle \left\langle \mathbf{q} \right\rangle \right\vert$ 

4 0 8

• Poisson fixed effects with panel bootstrap se's

**Extpoisson mdu lcoins ndisease female age lfam child, fe** vce(robust)

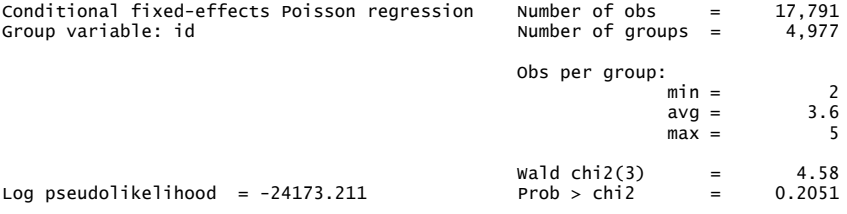

(Std. Err. adjusted for clustering on id)

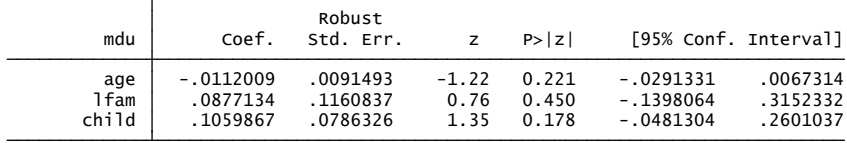

The default (non cluster-robust) t-statistics are [2 t](#page-28-0)[im](#page-30-0)[e](#page-28-0)[s](#page-29-0) [la](#page-30-0)[r](#page-26-0)[g](#page-27-0)[e](#page-31-0)[r.](#page-32-0)

<span id="page-29-0"></span> $QQ$ 

Remarkably the Poisson FE estimator for *β* can also be obtained in the following ways under fully parametric assumption that

$$
y_{it}|\mathbf{x}_{it}, \boldsymbol{\beta}, \alpha_i \sim Poiss[\alpha_i \exp(\mathbf{x}_{it}^{\prime} \boldsymbol{\beta})]
$$

- 1. Obtain the MLE of  $\beta$  and  $\alpha_1, ..., \alpha_N$ .
- 2. Obtain the conditional MLE based on the conditional density

$$
f(y_{i1},...,y_{it}|\bar{y}_i,\mathbf{x}_{i1},...,\mathbf{x}_{iT},\boldsymbol{\beta},\alpha_i) = \frac{\prod_{t=1}^T f(y_{it}|\mathbf{x}_{it},\boldsymbol{\beta},\alpha_i)}{f(\bar{y}_i|\mathbf{x}_{i1},...,\mathbf{x}_{iT},\boldsymbol{\beta},\alpha_i)}
$$

But should then use cluster-robust standard errors and not default ML seís.

<span id="page-30-0"></span> $\Omega$ 

 $4$  ロ }  $4$   $4$   $9$  }  $4$   $\equiv$  }  $-4$ 

- Strength of fixed effects versus random effects
	- $\blacktriangleright$  Allows  $\alpha_i$  to be correlated with  $\mathbf{x}_{it}$ .
	- $\triangleright$  So consistent estimates if regressors are correlated with the error provided regressors are correlated only with the time-invariant component of the error
	- $\triangleright$  An alternative to IV to get causal estimates.
- **o** Limitations:
	- $\triangleright$  Coefficients of time-invariant regressors are not identified
	- $\triangleright$  For identified regressors standard errors can be much larger
	- $\blacktriangleright$  Marginal effect in a nonlinear model depend on  $\alpha_i$

$$
ME_j = \partial E[y_{it}]/\partial \mathbf{x}_{it,j} = \alpha_i \exp(\mathbf{x}_{it}^{\prime} \beta)\beta_j
$$

and  $α<sub>i</sub>$  is unknown.

<span id="page-31-0"></span> $QQ$ 

#### Panel Poisson: estimator comparison

#### **• Compare following estimators**

- $\triangleright$  pooled Poisson with cluster-robust s.e.'s
- $\triangleright$  pooled population averaged Poisson with unstructured correlations and cluster-robust s.e.'s
- ▶ random effects Poisson with gamma random effect and cluster-robust s.e.ís
- $\triangleright$  random effects Poisson with normal random effect and default s.e. is
- $\triangleright$  fixed effects Poisson and cluster-robust s.e.'s
- Find that
	- $\triangleright$  similar results for all but FF
	- $\triangleright$  note that these data are not good to illustrate FE as regressors have little within variation.

<span id="page-32-0"></span> $\Omega$ 

 $\mathcal{A} \cap \mathbb{P} \rightarrow \mathcal{A} \supseteq \mathcal{A} \rightarrow \mathcal{A} \supseteq \mathcal{A}$ 

\* Comparison of Poisson panel estimators \* using panel-robust standard errors global xlist lcoins ndisease female age lfam child quietly poisson mdu \$xlist, vce(cluster id) estimates store POOLED quietly xtpoisson mdu \$xlist, pa corr(unstr) vce(robust) estimates store POPAVE quietly xtpoisson mdu \$xlist, re vce(cluster id) estimates store RE\_GAMMA quietly xtpoisson mdu \$xlist, re normal vce(cluster id) estimates store RE\_NORMAL quietly xtpoisson mdu \$xlist, fe vce(robust) estimates store FIXED estimates table POOLED POPAVE RE\_GAMMA RE\_NORMAL FIXED, /// equations(1)  $b(\text{\%8.4f})$  se stats(N 11) stfmt( $\text{\%8.0f}$ )

**KOD KARD KED KED DA MAA** 

#### • Compare different Poisson panel estimators with panel-robust s.e.'s

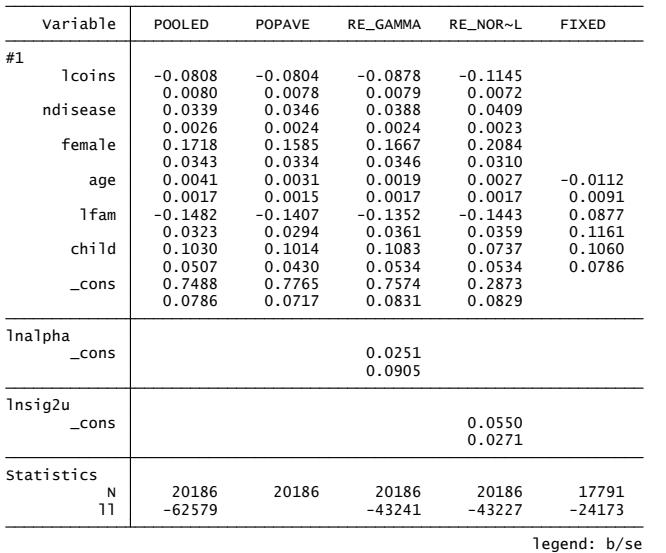

A. Colin Cameron Univ. of Calif. - Davis . . Nonlinear [Cross-section and Pa](#page-0-0)nel Regression Models for Count Data . . Queens University, Canada Department of Economics () Counts: Panel Data May 13-16, 2019 35 / 47

 $QQ$ 

目

 $\left\{ \begin{array}{ccc} 1 & 0 & 0 \\ 0 & 1 & 0 \end{array} \right.$ 

#### Panel negative binomial

- Fixed and random effects for negative binomial also exist.
	- $\triangleright$  But efficiency gains may not be great
	- $\triangleright$  and fixed effects negative binomial is not really fixed effects.
- Simplest to work with Poisson
	- $\triangleright$  but make sure get cluster-robust standard errors.

<span id="page-35-0"></span>4 0 8

#### 5. Dynamic panel count estimators

- Now include lagged  $y^{\prime}s$  as regressors
- Let  $\mu_{it} = \mathsf{E}[y_{it} | \alpha_i, y_{i,t-1}, y_{i,t-2}, \mathbf{x}_{it}, \mathbf{x}_{it-1}, \ldots]$
- It is not clear how to include the lagged  $y'_{it}$ s.
- We use the exponential feedback model

$$
\mu_{it} = \alpha_i \exp(\rho y_{i,t-1} + \mathbf{x}_{it}^{\prime} \boldsymbol{\beta})
$$

but this is potentially explosive.

A better model may be the linear feedback model:

<span id="page-36-0"></span>
$$
\mu_{it} = \alpha_i \{ \rho y_{i,t-1} + \exp(\mathbf{x}_{it}^{\prime} \boldsymbol{\beta}) \}
$$

#### Non-Fixed effects Models

- We can estimate this model in various ways already seen.
	- $\blacktriangleright$  pooled
	- $\blacktriangleright$  random effects.
- $\bullet$  The correlated random effects model is a random effects model that adds  $y_{i0}$  and  $\bar{x}_i$  as controls
	- $\mu_{it} = \alpha_i \exp(\rho y_{i,t-1} + \mathbf{x}'_{it} \boldsymbol{\beta})$  where  $\alpha_i = \exp(\delta_0 y_{i0} + \mathbf{x}'_i \boldsymbol{\lambda} + \varepsilon_i)$
	- $\blacktriangleright$  this is getting close to fixed effects.

4 日下

 $\Omega$ 

 $\mathcal{A} \cap \mathbb{P} \rightarrow \mathcal{A} \supseteq \mathcal{A} \rightarrow \mathcal{A} \supseteq \mathcal{A}$ 

#### Linear Dynamic Panel Models with Individual Effects

- $\bullet$  Before considering dynamic count models with individual fixed effects consider the linear model.
- $\bullet$  Leading example:  $AR(1)$  model with individual specific effects

$$
y_{it} = \alpha_i + \gamma y_{i,t-1} + \mathbf{x}'_{it} \boldsymbol{\beta} + \varepsilon_{it}.
$$

- $\bullet$  Four reasons for  $y_{it}$  being serially correlated over time:
	- **Unobserved heterogeneity:** via  $\alpha_i$  (permanent)
	- **True state dependence:** via  $y_{i,t-1}$  (dampens over time)
	- $\triangleright$  Observed heterogeneity: via  $x_{it}$  which may be serially correlated
	- **Error correlation:** via  $\varepsilon_{it}$
- There is a literature on dynamic models with random effects.
- We focus on case where  $\alpha_i$  is a  $\operatorname{\sf fixed}$  effect
	- **F** and  $\overline{T}$  small so cannot consistently estimate  $\alpha_i$
	- <sup>I</sup> no problem if T ! ∞ and *ε*it serially uncorrelated.

#### Fixed Effects Estimator is Inconsistent

● Mean difference yields

<span id="page-39-0"></span>
$$
(y_{it}-\bar{y}_i)=\gamma(y_{i,t-1}-\bar{y}_{i,-1})+(\mathbf{x}_{it}-\bar{\mathbf{x}}_i)^{\prime}\boldsymbol{\beta}+(\varepsilon_{it}-\bar{\varepsilon}_i).
$$

- **•** Problem: regressor  $(y_{i,t-1} \bar{y}_{i,-1})$  correlated with  $(\varepsilon_{it} \bar{\varepsilon}_{i})$ 
	- **F** since  $y_{it}$  (part of  $\bar{y}_{i-1}$ ) is correlated with  $\varepsilon_{it}$
	- **a** and  $y_{i,t-1}$  is correlated with  $\varepsilon_{it}$  (part of  $\bar{\varepsilon}_i$ ).
- **•** This inconsistency is called Nickell bias
	- inconsistency is  $O(T^{-1})$ .

## Arellano-Bond Estimator

**• First-difference** to eliminate  $\alpha_i$  (rather than mean-difference)

$$
(y_{it} - y_{i,t-1}) = \gamma(y_{i,t-1} - y_{i,t-2}) + (\mathbf{x}_{it} - \mathbf{x}'_{i,t-1})\boldsymbol{\beta} + (\varepsilon_{it} - \varepsilon_{i,t-1}).
$$

- **OLS inconsistent** as  $(y_{i,t-1} y_{i,t-2})$  correlated with  $(\varepsilon_{it} \varepsilon_{i,t-1})$ (even under assumption  $\varepsilon_{it}$  is serially uncorrelated).
- But  $y_{i,t-2}$  is uncorrelated with  $(\varepsilon_{it} \varepsilon_{i,t-1})$ , if  $\varepsilon_{it}$  serially uncorrelated

so can use  $y_{i,t-2}$  as an **instrument** for  $(y_{i,t-1} - y_{i,t-2})$ .

• Arellano-Bond is a variation that uses **unbalanced set** of instruments with further lags as instruments.

For  $t = 3$  can use  $y_{i1}$ , for  $t = 4$  can use  $y_{i1}$  and  $y_{i2}$ , and so on.

- Stata commands
	- $\triangleright$  xtabond for Arellano-Bond
	- $\triangleright$  xtdpdsys for Blundell-Bond (more efficient than xtabond)
	- In [xt](#page-41-0)dpd for more complicated models than xt[ab](#page-41-0)[o](#page-39-0)[nd](#page-40-0) [a](#page-41-0)[n](#page-39-0)[d](#page-35-0) xtd[p](#page-36-0)[ds](#page-46-0)[ys](#page-0-0)[.](#page-46-0)

<span id="page-40-0"></span> $QQ$ 

#### Example Stata for linear Arellano Bond

- . \* Optimal or two-step GMM for a dynamic panel model
- xtabond lwage occ south smsa ind, lags(2) maxldep(3)  $///$  $pre(wks, lag(1,2))$  endogenous $(ms,lag(0,2))$  ///
- . endogenous(union,  $lag(0,2)$ ) twostep vce(robust) ///
- . artests(3)
- . \* Test whether error is serially correlated
- . estat abond
- . \* Test of overidentifying restrictions
- . estat sargan
- . \* Arellano/Bover or Blundell/Bond for dynamic panel
- . xtdpdsys lwage occ south smsa ind, lags(2) ///  $maxldep(3) pre(wks, lag(1,2)) endog(ms, lag(0,2)) //$ endogenous(union,lag(0,2)) twostep vce(robust) /// . artests(3)

<span id="page-41-0"></span>**KOD KARD KED KED DA MAA** 

## Count dynamic panel estimators: Fixed effects

- Extend Arellano-Bond setup for linear model to nonlinear model.
- Sequential moment conditions

$$
\mathsf{E}[y_{it}|y_{it-1},...,y_{i1},\mathbf{x}_{it},\ldots,\mathbf{x}_{i1},\alpha_i]=\alpha_i\lambda_{it}
$$

 $\triangleright$  where we use  $\alpha_i \lambda_{it} = \alpha_i \exp(\rho y_{i,t-1} + \mathbf{x}'_{it} \boldsymbol{\beta}).$ 

- Then  $\mathsf{E}[\frac{\lambda_{it-1}}{\lambda_{it}}y_{it}|y_{it-1},...,y_{i1},\mathbf{x}_{it},\ldots,\mathbf{x}_{i1},\alpha_i]=\alpha_i\lambda_{it-1}.$
- Also  $\mathsf{E}[y_{it-1}|y_{it-2},..., y_{i1}, \mathbf{x}_{it-1}, \dots, \mathbf{x}_{i1}, \alpha_i] = \alpha_i \lambda_{it-1}.$
- So subtracting

$$
\mathsf{E}[(\lambda_{i,t-1}/\lambda_{it})y_{it-1}-y_{it}|y_{it-1},...,y_{i1},\mathbf{x}_{it},\ldots,\mathbf{x}_{i1}]=0.
$$

So can do GMM based on moment conditions

$$
\text{E}[\mathbf{z}_{it}\{y_{it}-(\lambda_{i,t-1}/\lambda_{it})y_{it-1}\}]=\mathbf{0}
$$

 $\blacktriangleright$  where  $\mathbf{z}_{it} = (y_{it-1}, \mathbf{x}_{it})$  in just-identified case.

These can be coded up in Stata using the [gmm](#page-41-0) [c](#page-43-0)[o](#page-41-0)[m](#page-42-0)[m](#page-43-0)[a](#page-41-0)[nd](#page-42-0)[.](#page-43-0)

<span id="page-42-0"></span> $\equiv$   $\cap$   $\alpha$ 

## Example count dynamic model with fixed effects

Patents, lagged patents and current and lagged R&D spending.

- . \* Variable descriptions and summary statistics
- . use racd09data.dta, clear
- . global XLISTD PAT1 LOGR LOGR1 LOGR2 LOGK SCISECT dyear2 dyear3 dyear4 dyear5
- . describe PAT \$XLISTD

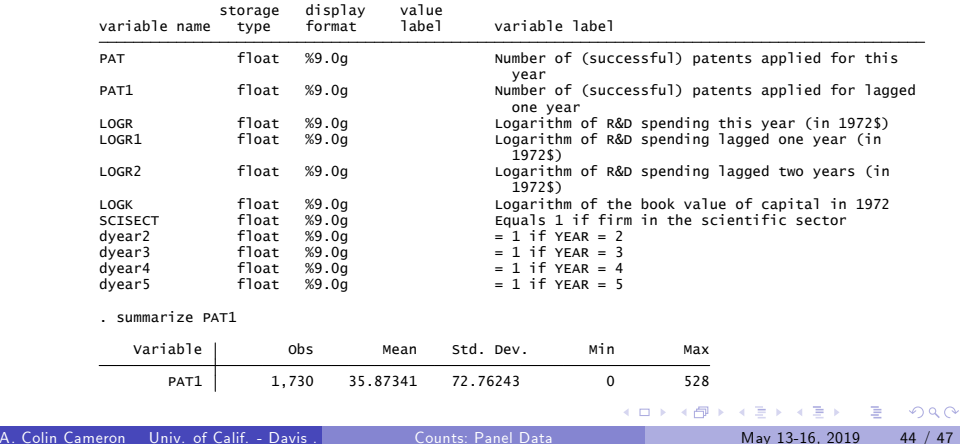

<span id="page-43-0"></span>

## Program for count dynamic FE

• This program to be used by Stata gmm command.

```
. program drop gmm_poipre
```

```
. do "C:\Users\ccameron\AppData\Local\Temp\STD2f80_000000.tmp"
```

```
 14. end
 13. }
 12. replace `varlist' = L.`mylhs' - L.`mu'*`mylhs'/`mu' `if'
11. replace mu' = exp(\mu')10.9. local i = i' + 18. replace \text{im} = \text{im}u' + \text{var'} \cdot \text{at'}[1, 1] if'
   7. foreach var of varlist `myrhs' {
  6. \bar{1} ocal \bar{1} = 15. gen double mu' = 0 if'
   4. tempvar mu mubar ybar
   3. quietly {
> mylhs(varlist) myidvar(varlist)
   2. syntax varlist if, at(name) myrhs(varlist) ///
  1. version 11
. program gmm_poipre
  * This program is the same as gmm poipre in Stata manual [r]gmm
 . * Fixed effects GMM using Chamberlain transformation
```
<span id="page-44-0"></span>KET KEN KEP KEN KEY KO

#### Setup and command

#### • Just identified example.

```
Initial weight matrix: Unadjusted Number of obs = 1,384
Number of moments = 7Number of parameters = 7
GMM estimation
note: model is exactly identified
Iteration 4: GMM criterion Q(b) = 9.320e-20Iteration 3: GMM criterion Q(b) = 2.011e-08
Iteration 2: GMM criterion Q(b) = .00240722
Iteration 1: GMM criterion Q(b) = .96221647
Iteration 0: GMM criterion Q(b) = 13.821058
Step 1
```
(Std. Err. adjusted for 346 clusters in id)

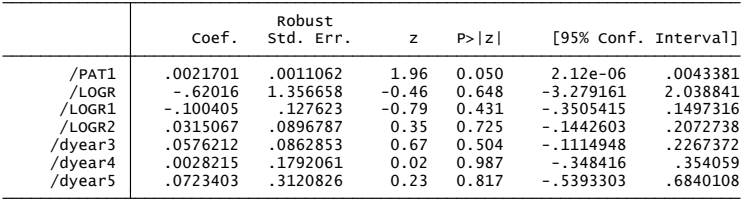

Instruments for equation 1: PAT2 LOGR1 LOGR2 LOGR3 dyea[r3](#page-44-0) d[yea](#page-46-0)[r](#page-44-0)[4 d](#page-45-0)[ye](#page-46-0)[a](#page-42-0)[r5](#page-43-0)

G.

<span id="page-45-0"></span> $QQ$ 

 $\rightarrow$   $\equiv$   $\rightarrow$ 

#### References for count panel

- Chapter 9 of A. Colin Cameron and Pravin K. Trivedi (2013) Regression Analysis of Count Data (RACD) Second edition, Cambridge Univ. Press.
- <span id="page-46-0"></span>A. Colin Cameron and Pravin K. Trivedi (2013) ìCount Panel Data,î in B. Baltagi ed., Oxford Handbook of Panel Data, 2015, Oxford: Oxford University Press, pp.233-256.